## **Regulamin Promocji "Czasopodwajacz"**

- 1. Promocja "Czasopodwajacz" ("Promocja") organizowana jest przez Polkomtel S.A. ("Polkomtel") i skierowana jest do Abonentów<sup>1</sup>, którzy w okresie jej trwania zawrą umowę o świadczenie usług telekomunikacyjnych w sieci Plus w ramach promocji "Godziny na Święta" (**"Abonent"**).
- 2. Promocja trwa od 17.11.2006 do 17.02.2007.
- 3. W ramach Promocji Abonentowi oferowana jest możliwość jednorazowego uruchomienia na okres promocyjny usługi "Czasopodwajacz" ("**Usługa**")<sup>2</sup>. Długość okresu promocyjnego uzależniona jest od posiadanej przez Abonenta taryfy i wynosi odpowiednio (**"Okres Promocyjny"**):
	- a) 3 pełne okresy rozliczeniowe dla taryfy Godziny 25,
	- b) 4 pełne okresy rozliczeniowe dla taryfy Godziny 40,
	- c) 6 pełnych okresów rozliczeniowych dla taryf Godziny 55, 75, 110 i 180.

Jeżeli uruchomienie Usługi nastąpi w trakcie trwania okresu rozliczeniowego, wówczas za pierwszy okres rozliczeniowy uważa się okres od momentu aktywacji Usługi do końca pierwszego pełnego okresu rozliczeniowego.

4. W ramach Usługi Abonent otrzymuje w każdym okresie rozliczeniowym dodatkowy pakiet minut, podwajający liczbę minut zawartych w abonamencie, zgodnie z poniższą tabelą ("Pakiet"):

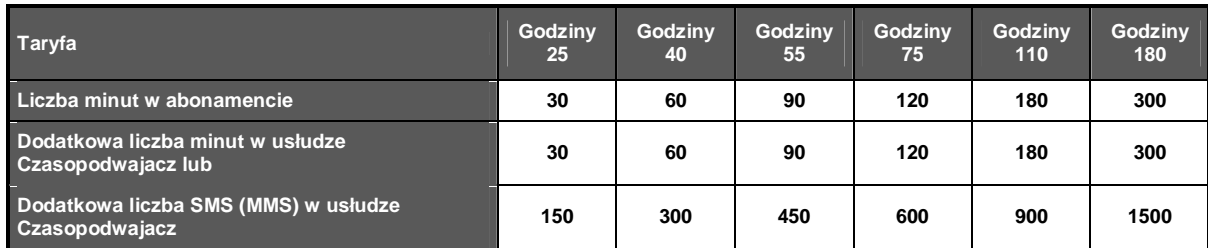

- 5. Minuty z Pakietu można wykorzystać na połączenia głosowe do wszystkich krajowych operatorów sieci komórkowych oraz stacjonarnych<sup>3</sup>.
- 6. Minuty z Pakiety wymienne są na wiadomości SMS lub MMS w stosunku 1:5<sup>4</sup>.
- 7. Minuty/SMS/MMS z Pakietu wykorzystywane są po minutach/SMS/MMS wliczonych w abonament.
- 8. Pakiet może być wykorzystany w bieżącym okresie rozliczeniowym, a niewykorzystane minuty/SMS/MMS nie przechodzą na kolejne okresy.
- 9. Uruchomienie Usługi odbywa się poprzez (**"Zlecenie Uruchomienia Usługi"**):
- a) wysłanie wiadomości SMS na nieodpłatny numer 2601 o następującej treści:
	- **dodaj 2x25**, gdy Abonent posiada taryfę Godziny 25;
	- dodaj 2x40, gdy Abonent posiada taryfę Godziny 40;
	- dodaj 2x55, gdy Abonent posiada taryfę Godziny 55;
	- dodaj 2x75, gdy Abonent posiada taryfę Godziny 75;
	- **dodaj 2x110**, gdy Abonent posiada taryfę Godziny 110;
	- dodaj 2x180, gdy Abonent posiada taryfę Godziny 180;
	- b) elektroniczne Biuro Obsługi Klienta (znajdujące się w Internecie pod adresem [www.ebok.pl](http://www.ebok.pl))

O przyjęciu przez Polkomtel Zlecenia Uruchomienia Usługi Abonent zostanie poinformowany zwrotną wiadomością SMS. Usługa zostanie uruchomiona od godziny 0.00 dnia następnego po przyjęciu Zlecenia Uruchomienia Usługi.

- 10. Po Okresie Promocyjnym Usługa jest automatycznie deaktywowana.
- 11. Jakakolwiek zmiana taryfy przez Abonenta w Okresie Promocyjnym traktowana jest jako rezygnacja z korzystania z Usługi. Z chwilą dokonania zmiany taryfy następuje bezpowrotna deaktywacja Usługi.
- 12. Przeniesienie przez Abonenta w Okresie Promocyjnym praw i obowiązków wynikających z umowy o świadczenie usług telekomunikacyjnych w sieci Plus na innego abonenta traktowane jest jako rezygnacja z korzystania z Usługi. Z chwilą dokonania przeniesienia praw i obowiązków wynikających z umowy o świadczenie usług telekomunikacyjnych w sieci Plus następuje bezpowrotna deaktywacja Usługi.
- 13. Polkomtel zastrzega sobie możliwość zmiany niniejszego Regulaminu bez podawania przyczyn, w tym w szczególności wcześniejszego zakończenia Promocji.
- 14. W kwestiach nieuregulowanych niniejszym Regulaminem Promocji zastosowanie mają postanowienia Regulaminu świadczenia usług telekomunikacyjnych przez Polkomtel S.A. dla Abonentów.

 $\overline{a}$ 

<sup>&</sup>lt;sup>1</sup> w myśl Regulaminu świadczenia usług telekomunikacyjnych przez Polkomtel S.A. dla Abonentów.

<sup>2</sup> opłata za uruchomienie oraz korzystanie z usługi wliczona jest w opłatę miesięczną w wybranej przez Abonenta taryfie.

<sup>&</sup>lt;sup>3</sup> z wyłączeniem: połączeń w ramach usługi przekazywania połączeń; połączeń z numerami specjalnymi w sieci Plus, w szczególności w ramach usługi Numer Ulgowy<br>i usługi dostępu do serwisów rozrywkowych i informacyjnych; poł międzynarodowych; przesyłania faksów i danych oraz połączeń z siecią Internet (numery 123, 321, +48 601 100 123, +48 601 100 321) i WAP (numery 234, +48 601 100 234).

<sup>4</sup> Wliczone w Pakiet SMS wykorzystać można do krajowych operatorów sieci komórkowych z wyjątkiem wiadomości SMS Premium, tj. wiadomości SMS wysyłanych na numery z zakresu 7000-7999, 70000-79999 i 91000-91999; wliczone w Pakiet MMS wykorzystać można do krajowych operatorów sieci komórkowych oraz adresy poczty elektronicznej (e-mail) z wyjątkiem wiadomości MMS Premium, tj. wiadomości MMS wysyłanych na numery z zakresu 901000-920999.